# **What's New in Cisco Secure Workload Release 3.7.1.5**

**First Published:** 2022-08-22 **Last Modified:** 2023-05-26

## **Release Version 3.7.1.5**

#### **New Software Features**

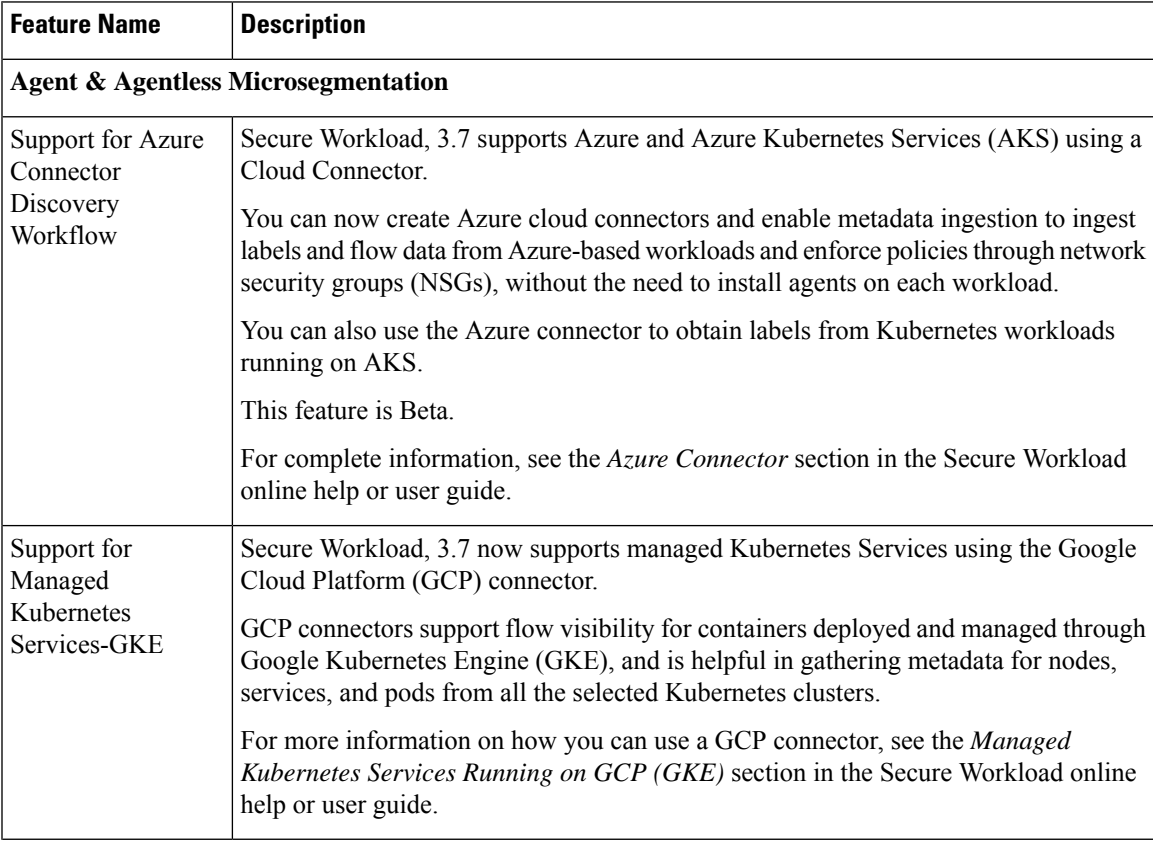

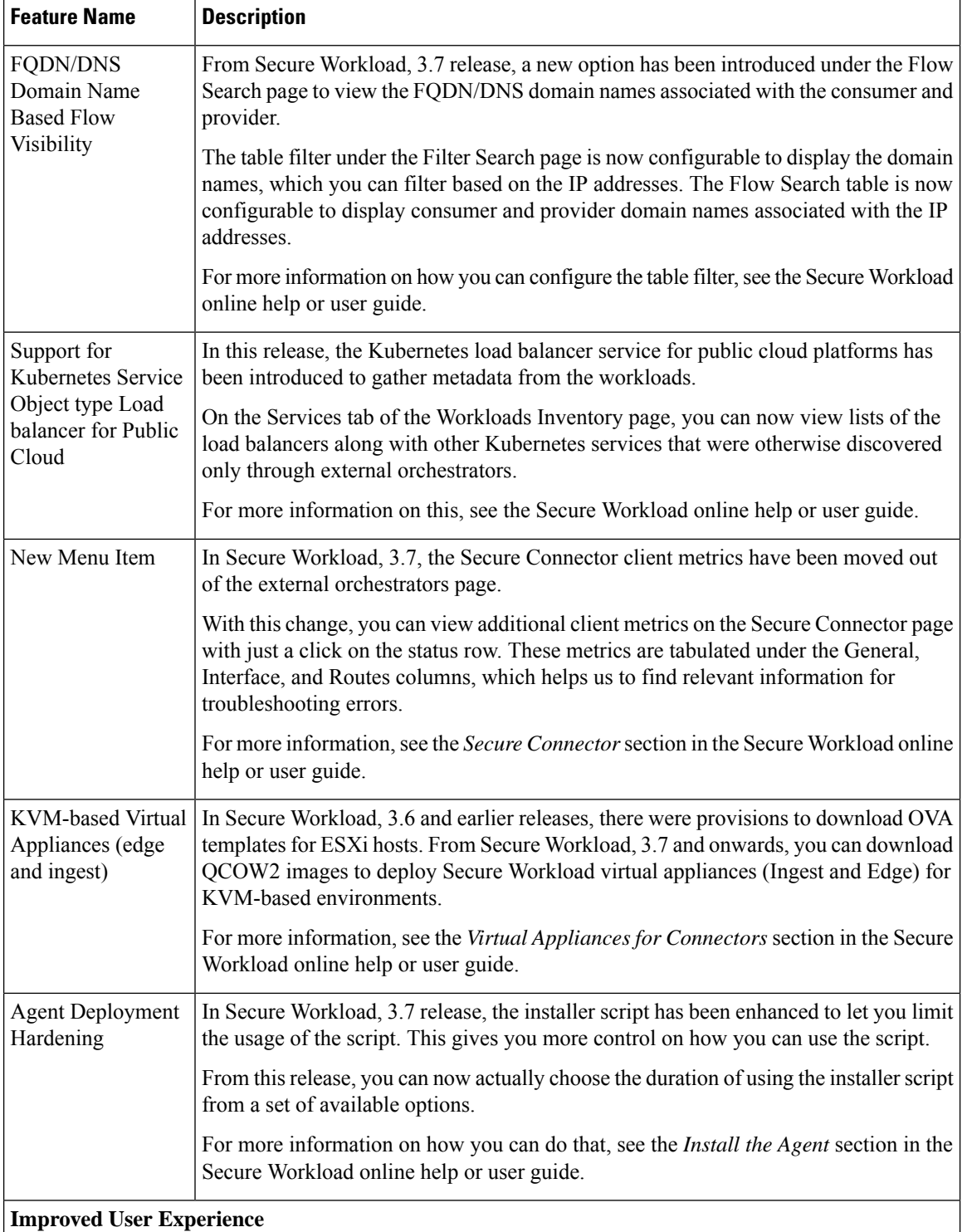

I

I

 $\mathsf{l}$ 

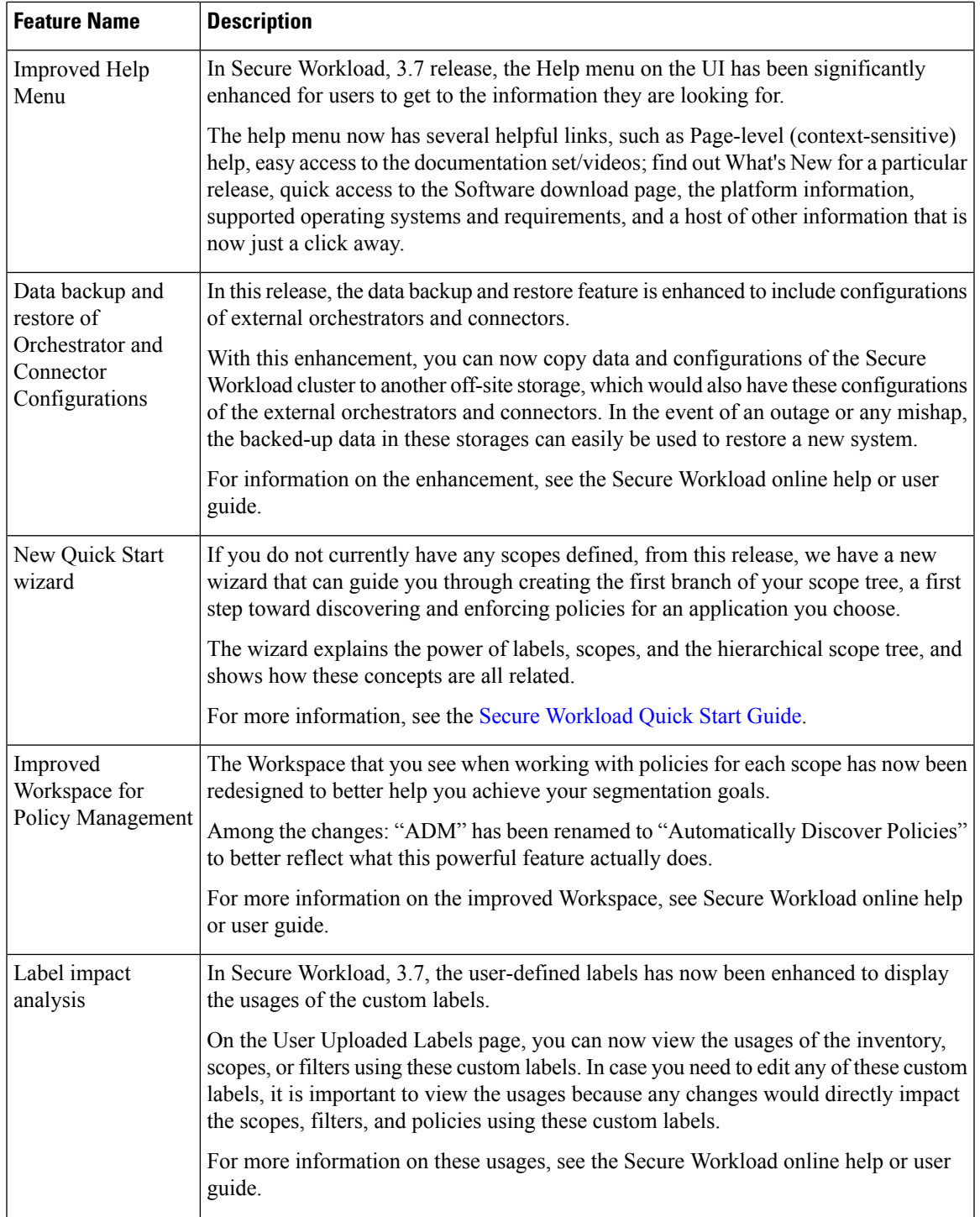

 $\blacksquare$ 

 $\mathbf I$ 

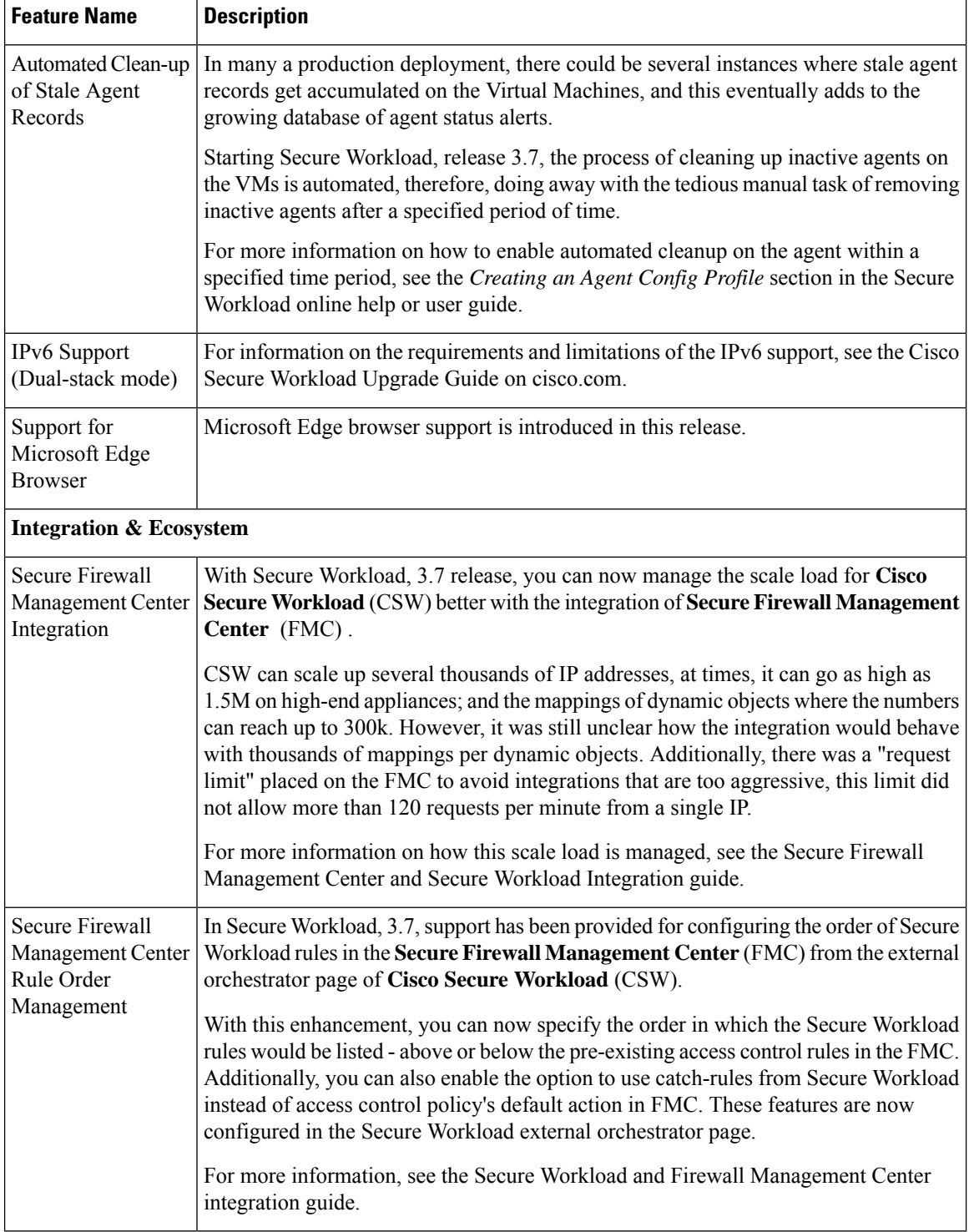

#### **New Hardware Features**

There are no new hardware features in this release.

### **Deprecated Features**

Π

| <b>Feature</b>                                  | <b>Feature Description</b>                                                                                                    |
|-------------------------------------------------|----------------------------------------------------------------------------------------------------|
| Deprecating the<br>Neighbourhood<br>Application | In Secure Workload release 3.7.1.5, these features are no longer supported:<br>• Performance monitoring<br>$\cdot$ Lookout<br>• Hardware Agent Config and Hardware Agent Download<br>• Dashboard Flows, Dashboard Views and Dashboard Custom<br>• Universal visibility agents type from software agents |

**Table 1: Deprecated Features in Secure Workload Release 3.7.1.5**